## **Gmail User Guide**

You may not be perplexed to enjoy every book collections gmail user guide that we will categorically offer. It is not roughly what you dependence currently. This gmail user quide, as one of the most practicing sellers here Omail Tutorial 2019 - Quick Start Training *Gmail Basics Tutorial Plus Advanced Tips \u0026 Tricks How to Get Your Gmail Inbox Under Control (2019 Tutorial) Gmail - Beginners Get a Grip on Gmail Inbox Under Control (2019* How To Add Contacts In Gmail [NEW]<del>Tasha's Cauldron of Everything FULL BOOK LEAK!?!? | Nerd Immersion</del> Beginner's Guide t How to Use Gmail + Keep Notes + Google Calendar Together*Gmail: Sending Email TUTORIAL HOW TO USE GOOGLE SPREADSHEET Q\u0026A: Things a Chromebook Can't Do iPhone 11 Tips Tricks \u0026 Hidden Features + IOS 13 | THAT YOU M* Introduction to Google docs | Beginers Guide to Google Docs | Learn Google Docs Tutorials Free Best iPhone 11/11 Pro Accessories - 2019 <u> 1989 - Andrea Barbara, Amerikaansk politik (\* 1989)</u> Tarot Reading: Expect Powerful Change. A Disruption Is Coming. This Is Divine Intervention<del>iPhone 6S – Complete Beginners</del> iPhone 7 – Complete Beginners Guide iPhone 11 – Complete Beginners Guide ,我们也不会有什么。""我们的人,我们也不会有什么?""我们的人,我们也不会有什么?""我们的人,我们也不会有什么?""我们的人,我们也不会有什么?""我们的人 Got A New Chromebook? 10 Things You Need To Know How to Use Gmail for Students [Gmail Tutorial for Students 2020] <u> 1989 - Andrea San Andrea San Andrea San Andrea San Andrea San Andrea San Andrea San Andrea San Andrea San An</u> Virgo, Your Value is Priceless. November 2020 Astrology and Tarot| Pick A Card | Who Are Your Spirit Guides? **□□□□** Gmail User Guide The Complete Guide to Gmail will help you learn how to be a power user. Lesson 1: Getting to Know Gmail This series is intended to help you master the important and useful features of Google's Gmail and its simple but smar The Complete Guide to Gmail - How-To Geek Click the "Settings" gear button and select "Settings" from the drop-down menu. Scroll down to the "Button labels" section and select the "Text" option. Scroll down to the bottom of the page and click "Save Changes.". All Gmail Guide: Getting to Know Gmail Sign in to Gmail. Add or remove inbox categories & tabs in Gmail. Change or reset your password. Create a Gmail account. Gmail Help - Google Support These are some of the basic Gmail processes everyone should know how to do when getting started. Compose - Compose and send an email in Gmail. Attachment to an email in Gmail. Attachments - Add an attachment to an email in The Ultimate Gmail Guide - BetterCloud<br>Gmail 101: A User Guide. One of the most popular webmail services on the market, Gmail was introduced in 2004, and becam ly offered 1GB of storage, and now offers 15GB of free storage with every new account. Gmail was also a pioneer of the "threac instead of the traditional folder ... [Gmail Guide] Gmail 101: Our Ultimate User Guide | Suitebriar The Beginner's Guide to Gmail The Huge Advantages of Gmail. When you sign up for the first time, you will have access to a long list of Google... Create a Gmail Account. When you first visit the Google Gmail page, at the u The Beginner's Guide to Gmail | MakeUseOf How to Get a Gmail Account. To create a new Gmail account, you must first create a new Google account. Go to Gmail.com and select Create account. If other Google account. Go to Gmail.com and select Create account. Select U How to Use Gmail: Get Started With Your New Account Welcome to The Better Than Ultimate Guide To Gmail In this guide, we are going to show you the very best Gmail tricks, hacks, and tips we've been able to scour from across dozens of top sources including Hubspot, Mashable, Mailbird | The Ultimate Guide to Gmail (0/34) . A Simpler Guide to Gmail: An unofficial user quide to setting up and using your free Google email account (Simpler Guides): Amazon.co.uk: Clark, Ceri, Clark, Nick: 9781909236080: Books. Flip to front. Listen Playing... P A Simpler Guide to Gmail: An unofficial user guide to ... Setup Gmail in Windows 10 Mail App. To get started, let's setup the Mail app first. The great thing about the three apps in Windows 10 is that they are all integrated. Once you add your Google account to the one app, it wi How to Setup Gmail in Windows 10 Choose your inbox type Whether you want to prioritize messages automatically (Priority Inbox), categorize email (tabbed Gmail training and help - Google Workspace Learning Center Google Email (Gmail) User's Guide: Contacts and Groups Many folks find it convenient to use Google Gmail as their primary mail application since it can be reached from any computer. As such, they would like to store email Google Email (Gmail) User's Guide: Contacts and Groups The Power User Guide to Gmail. This free Gmail Guide is for those of you who already use Gmail as an email client and want to take maximum advantage of its many productivity features. This guide is available to download as The Power User Guide to Gmail | MakeUseOf How to use Gmail including how to compose emails, manage received emails, understand labels and how to access contacts Gmail Tutorial 2019 - Quick Start Training - YouTube View & download of more than 58 Google PDF user manuals, service manuals, operating guides. Cell Phone, Software user ma Google User Manuals Download | ManualsLib Whether you call it Googlemail or Gmail, you are a Gmail ninja or a beginner, A Simpler Guide to Gmail is a complete illustrated user guide to setting up and using the free email service. Packed full of tips and informatio A Simpler Guide to Gmail: An unofficial user guide to ... 1. Open Gmail. 2. On the left side of the page, hover your mouse over the label list. 3. At the bottom of the list, click All Mail. Move archived messages back to your inbox: 1. Open Gmail. 2. Open an email message. 3. Cli Gmail Help Guide - University of Alaska Anchorage Go for Gmail - User Guide Go for Gmail is the best and most powerful Mac app for Gmail, and is gorgeously designed to allow you to quickly access your Gmail account directly from your Mac's menu bar.

Copyright code : e9881db20557d2d64453ed2064126336

## If you ally obsession such a referred **gmail user guide** ebook that will give you worth, acquire the utterly best seller from us currently from several preferred authors. If you want to entertaining books, lots of novels,

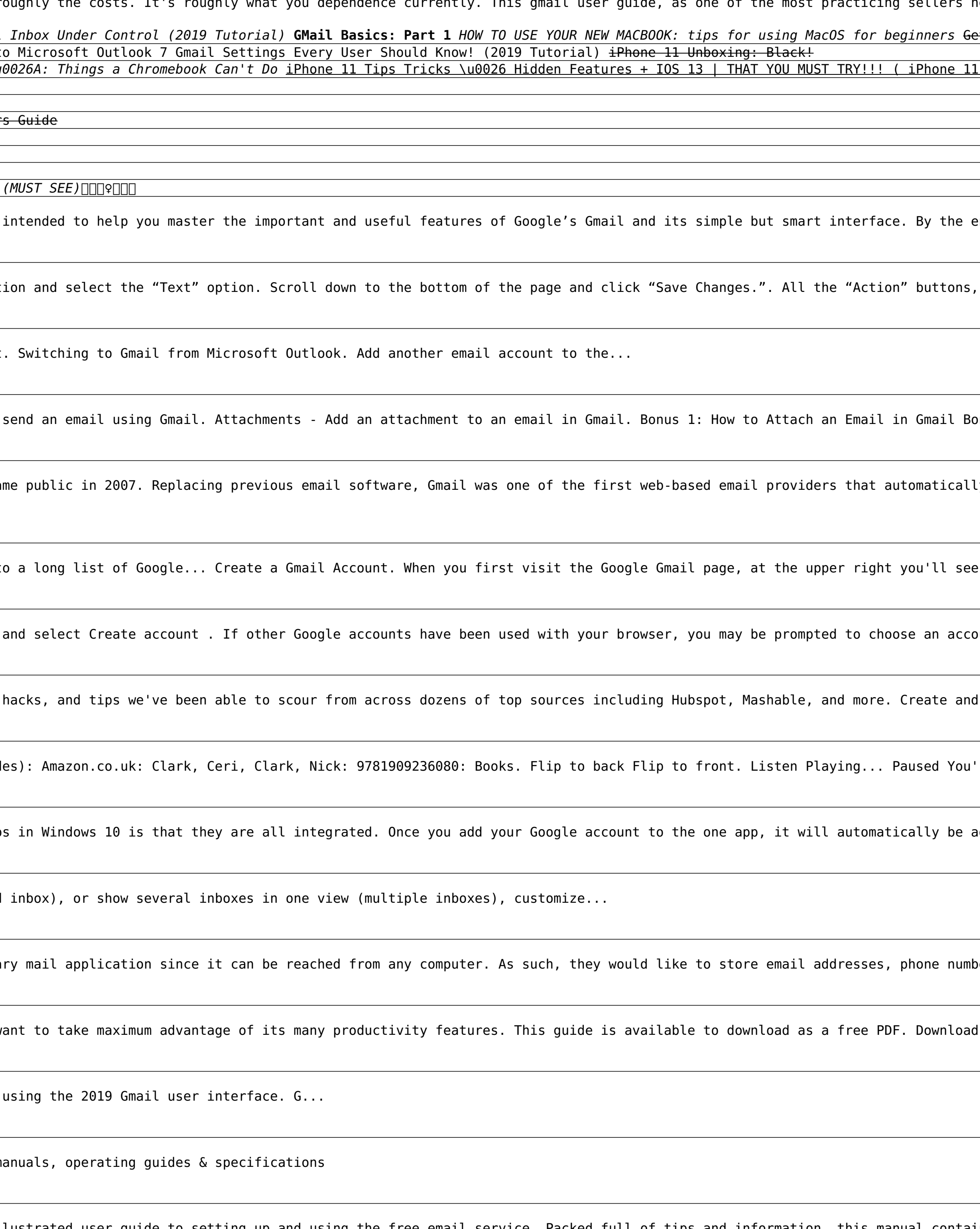

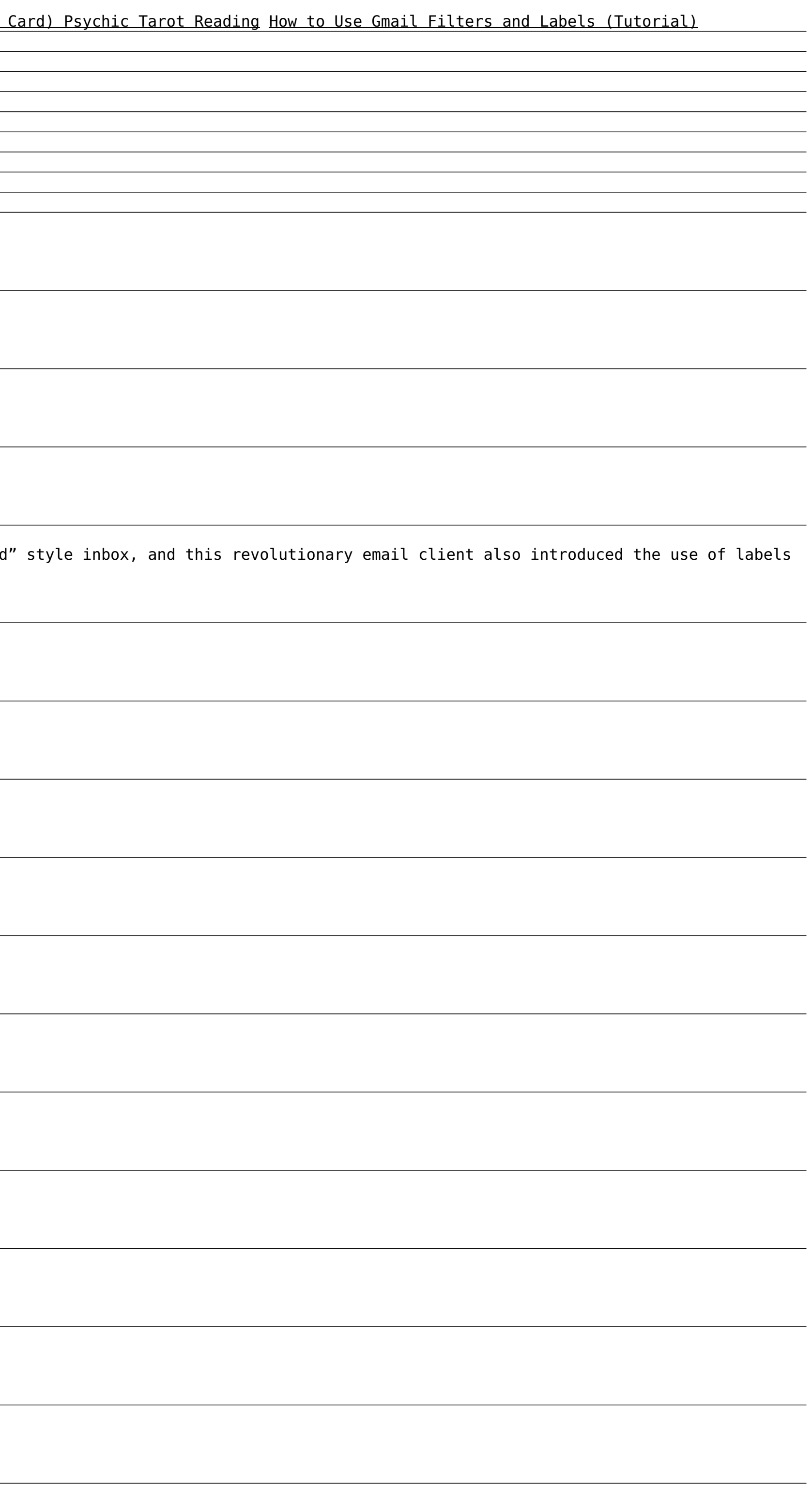